## This is a sample of the m-files contained in the set of zipped files E030366-00-L.zip

 $\top$ 

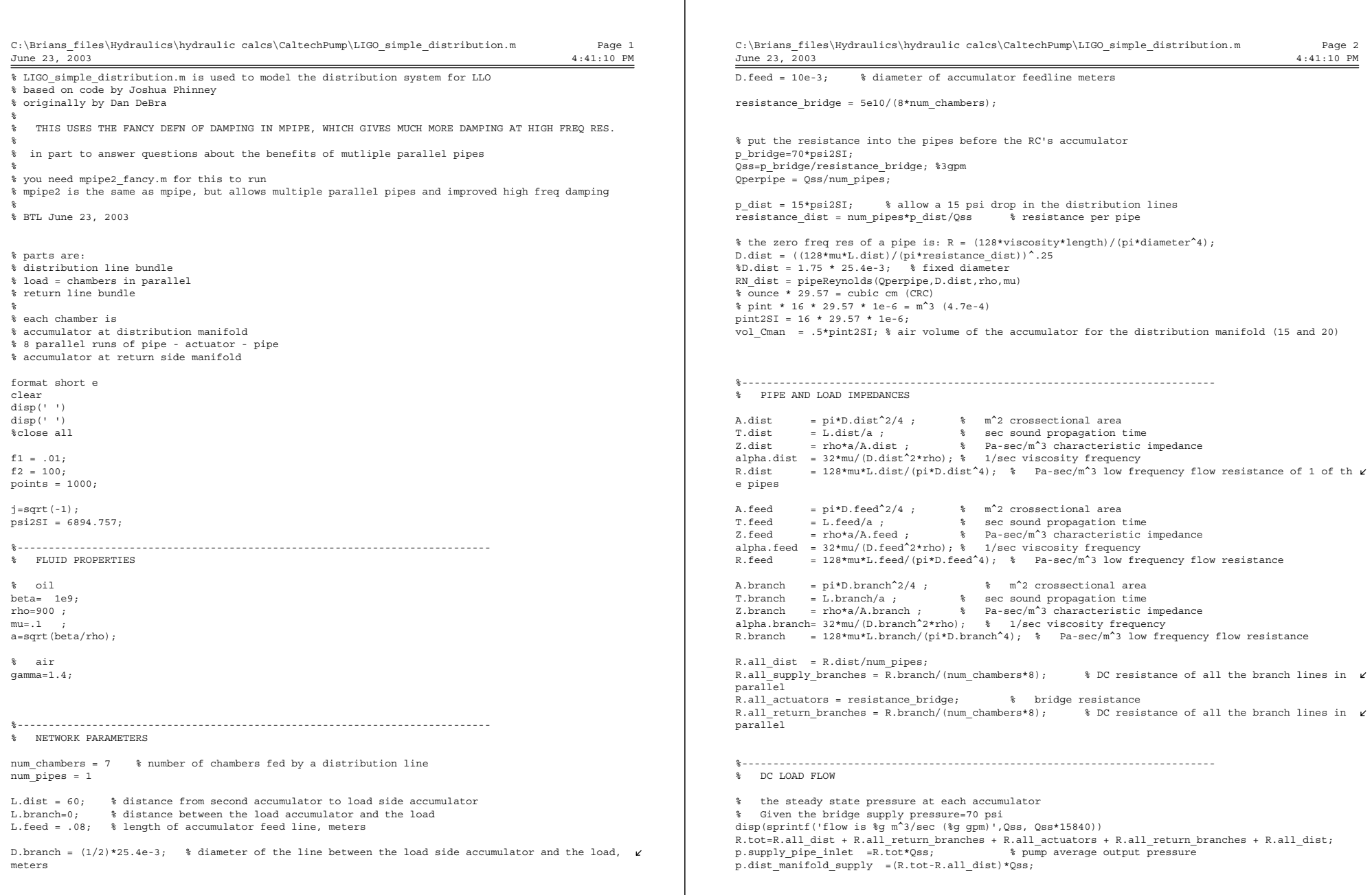

C:\Brians\_files\Hydraulics\hydraulic calcs\CaltechPump\LIGO\_simple\_distribution.m June 23, 2003 Page 3 4:41:10 PM p.actuator supply =(R.all actuators + R.all return branches + R.all dist)\*Qss; p.actuator\_return =(R.all\_return\_branches + R.all\_dist)\*Qss; p.dist\_manifold\_return =(R.all\_dist)\*Qss; disp(sprintf('pressures are: \npipe inlet: %g psi\ndist manifold: %g psi\nbefore load: %g p  $\chi$ si\nafter load: %g psi\nreturn manifold:%g psi', ... p.supply pipe\_inlet/psi2SI,p.dist\_manifold\_supply/psi2SI,p.actuator\_supply/psi2SI, ... p.actuator\_return/psi2SI,p.dist\_manifold\_return/psi2SI)) %---------------------------------------------------------------------------- % monitors outlet of pipe: % PoQ\_distac - pressure after the distribution accumulator PoQ distac =  $[]$ ;  $wv = [1;$ %---------------------------------------------------------------------------- % COMPUTE FREQUENCY RESPONSE for w=logspace(log10(f1\*2\*pi), log10(f2 \*2\*pi), points)  $WV = [WV \quad W];$  $s = i * w$ ; m feed=mpipe2 fancy(s,T.feed,alpha.feed,Z.feed,1); G.dist accum = s\*vol Cman/(gamma\*p.dist manifold supply); G.return\_accum = s\*vol\_Cman/(gamma\*p.dist\_manifold\_return); G.feed dist accum =  $(m_f - 1, 2) - G.dist$  accum\*m feed(2,2))/(m feed(2,1)\*G.dist accum-m feed(1  $\chi$ ,1)); G.feed return accum = (m feed(1,2)-G.return accum\*m feed(2,2))/(m feed(2,1)\*G.return accum-m fe  $\chi$  $ed(1,1))$ ; m dist accum =  $[1 -G$ . feed dist accum; 0 1]; m\_return\_accum =  $[1 -G$ .feed\_return\_accum; 0 1]; m branch = mpipe2 fancy(s,T.branch,alpha.branch,Z.branch,1); m\_supplyline = mpipe2\_fancy(s,T.dist,alpha.dist,Z.dist,num\_pipes);  $m$  returnline =  $m$  supplyline; m actuator =  $[1 0; -5e10, 1];$ m one actuator loop = m branch \* m actuator \* m branch; % actuator and lines to dist manifol $\chi$ d m all actuator loop = parallel copies(m one actuator loop,8); % 8 acts in parallel m one chamber = m\_return\_accum \* m\_all\_actuator\_loop \* m\_dist\_accum; % 8 acts and the two ma  $\chi$ nifolds w/ accumulators m\_load = parallel copies(m\_one\_chamber,num\_chambers); % distribution manifold mline dist = m\_supplyline; mreturn dist = m\_returnline \* m\_load; Zreturn\_dist = -mreturn\_dist(2,1)/mreturn\_dist(2,2); PoQ distac n =  $(Zreturndist)/(mline dist(2,2) - Zreturn dist*mline dist(1,2))$  ; PoQ\_distac =  $[$ PoQ\_distac PoQ\_distac\_n]; end % for w %%%%%%%%%%%%%%%%%%%%%%%%%%%%%%%%%%%%%%%%%%%%%%%%%%%%%%%%%%%%%%%%%%%%%%%%%%%%%%%%%%  $\texttt{888}$ % plotting states and  $\texttt{p}$  plotting the state of  $\texttt{88888}$ June 23, 2003 freq =  $wv/2$ /pi; plmag=1; if plmag==1 figure(1) hold on end plphase=0; if plphase==1 figure hold on end

C:\Brians\_files\Hydraulics\hydraulic calcs\CaltechPump\LIGO\_simple\_distribution.m Page 4 4:41:10 PM %%%%%%%%%%%%%%%%%%%%%%%%%%%%%%%%%%%%%%%%%%%%%%%%%%%%%%%%%%%%%%%%%%%%%%%%%%%%%%%%%% h=loglog(freq,abs(PoQ\_distac),'k'); axis( $[f1 f2 1e6 2e9]$ ); set(h,'LineWidth',1.5); xlabel('frequency (Hz)') <sup>y</sup>label('magnitude Pdist\\_manifold/Qpump (Pa-sec/m^3)') title('LIGO hydraulic-line transimpedance') h=semilogx(freq,angle(PoQ\_distac)\*180/pi,'k'); set(h,'LineWidth',1); xlabel('frequency (Hz)') <sup>y</sup>label('phase pdist\\_manifold/Qpump (deg)') title('LIGO hydraulic-line transimpedance')

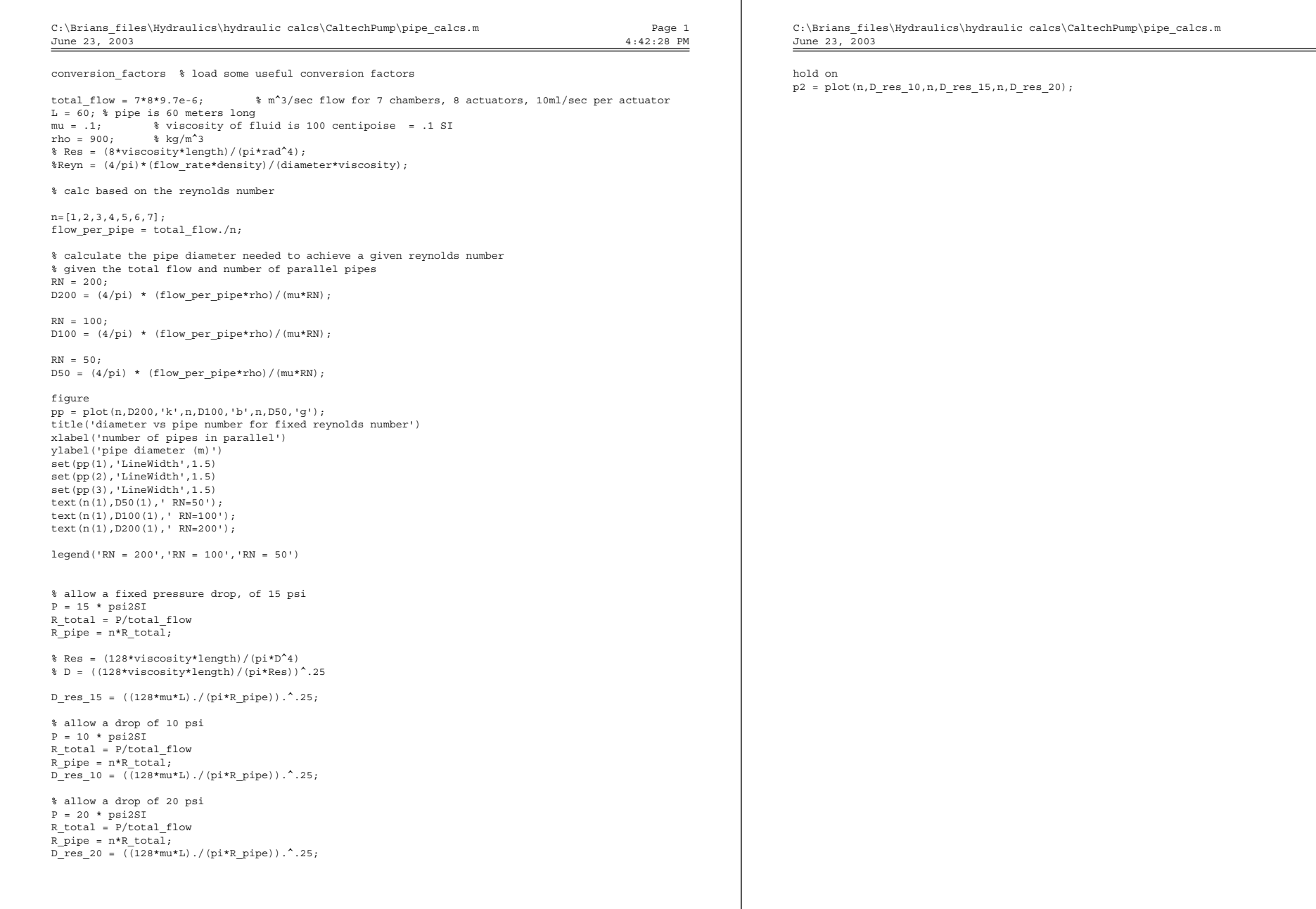

 $\mathbf{I}$ 

Page 2 4:42:28 PM

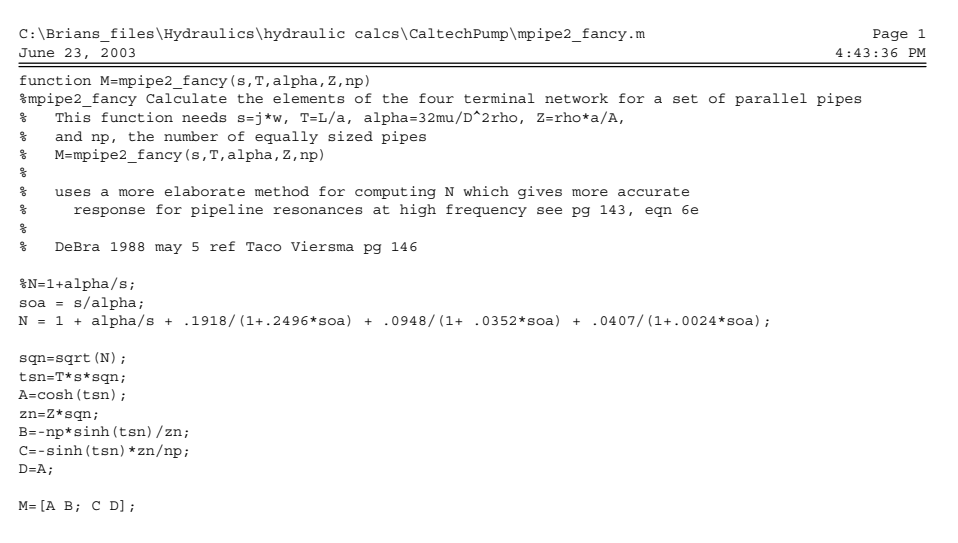